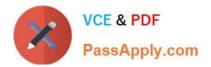

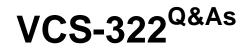

Administration of Veritas Enterprise Vault 12.x

# Pass Veritas VCS-322 Exam with 100% Guarantee

Free Download Real Questions & Answers **PDF** and **VCE** file from:

https://www.passapply.com/vcs-322.html

100% Passing Guarantee 100% Money Back Assurance

Following Questions and Answers are all new published by Veritas Official Exam Center

Instant Download After Purchase

100% Money Back Guarantee

- 😳 365 Days Free Update
- 800,000+ Satisfied Customers

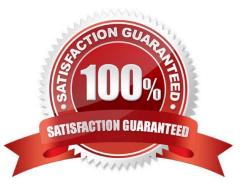

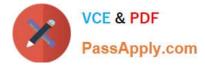

## **QUESTION 1**

Which two configurations are valid options for Microsoft Clustering in an Enterprise Vault environment? (Select two.)

- A. Active/Active
- B. Active/Passive
- C. N+1 (Hot Standby)
- D. Failover with replica
- E. Failover with fault tolerance

Correct Answer: BC

#### **QUESTION 2**

A Veritas Enterprise Vault 12.x administrator wants to view how often items are read or retrieved after configuring Enterprise Vault Auditing.

Which two Enterprise Vault Operation Reports require Auditing to be enabled? (Select two.)

- A. Archive Quota Usage
- B. Items Archival Rate
- C. Archived Items Access
- D. Exchange Server Journal Mailbox Archiving Trends
- E. Archived Items Access Trends

Correct Answer: CD

#### **QUESTION 3**

An administrator has edited the ApproachingArchiveQuotaLimit.msg and the ArchiveQuotaLimitReached.msg files in the C:\Program Files (x86)\Enterprise Vault\Languages\Mailbox Messages\en folder.

Which task should the administrator perform next to ensure users are alerted when their archives are approaching or have exceeded their quota?

A. copy the edited ApproachingArchiveQuotaLimit.msg and the ArchiveQuotaLimitReached.msg files to C: \Program Files (x86)\Enterprise Vault\Languages\Mailbox Messages

B. configure the SMTP endpoint and run the provisioning task

C. copy the edited ApproachingArchiveQuotaLimit.msg and the ArchiveQuotaLimitReached.msg files to C: \Program Files (x86)\Enterprise Vault

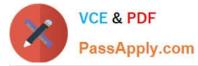

D. configure Send As permissions on the Exchange server

Correct Answer: C

## **QUESTION 4**

Which two user configuration choices are available within the Preferences menu of Enterprise Vault Search (EVS)? (Select two.)

- A. Configure multiple mailboxes to access for searching
- B. Select the position of the reading pane or turn it off
- C. Enable Hit Highlighting and specify the color
- D. Choose custom company logo to display in the results page
- E. Add additional sidebars for other archiving targets such as File System Archiving

#### Correct Answer: BC

## **QUESTION 5**

A Veritas Enterprise Vault 12.x for Exchange administrator needs to view information on how many items have been archived on a monthly basis.

Which report should the administrator schedule and run?

- A. Items Archival Rate
- B. Archived Items Access
- C. Archived Item Access Trends
- D. Exchange Server Journal Mailbox Archiving Trends

Correct Answer: A

#### **QUESTION 6**

Which PowerShell script (cmdlet) should an administrator use to generate backup mode commands for the Veritas Enterprise Vault 12.x environment?

- A. Create-Backup.ps1
- B. Execute-Backup.ps1
- C. Run-Backup.ps1
- D. Transform-Backup.ps1

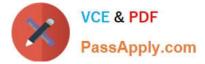

Correct Answer: D

# **QUESTION 7**

In which two instances is a check for secured items performed on NTFS Partitions if Use the Archive attribute is set? (Select two.)

- A. when the Backup has completed successfully
- B. when Backup Mode is set on the Vault Stores
- C. when the Storage Service is started
- D. when the trigger file is found
- E. when Backup Mode is cleared on the Vault Stores

Correct Answer: CE

#### **QUESTION 8**

An administrator has configured Exchange journal archiving and Exchange mailbox archiving in the same Vault Store Group. The administrator wants to take advantage of optimized single instance storage in Veritas Enterprise Vault 12.x for Exchange.

Where must the administrator configure the sharing level to achieve this?

- A. on the Vault Store properties
- B. on the Vault Store partition properties
- C. on the Vault Store group properties
- D. on the Enterprise Vault server properties

Correct Answer: C

# **QUESTION 9**

An administrator finds several Failed Operations > Copy items when reviewing Operations Manager > Exchange Monitoring > Summary

Why are these items displaying as failed operations?

- A. there are corrupt messages in the user archives
- B. there are corrupt messages in the journal mailboxes
- C. user messages are failing conversion
- D. journal messages are failing conversion

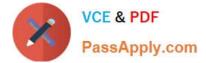

Correct Answer: B

# **QUESTION 10**

An administrator initiated the index 32bit to 64bit conversion for several archives and noticed a very high resource utilization on the Enterprise Vault (EV) server, which impacts the search performance.

Which action can the administrator perform to reduce the high resource utilization on the EV server?

A. lower the MaxConcurrentCapacity value in the IndexServiceEntry table in the EV directory database

B. lower the Maximum concurrent indexing capacity from the default 30 in the Advanced > Indexing tab of the EV server properties

C. lower the Maximum concurrent indexing capacity from the default 30 in the properties of the Index service

D. lower the Search Max Attempts When Engine Busy EV site properties indexing setting

#### Correct Answer: B

## **QUESTION 11**

An organization has several new staff members.

Which two methods allow the administrator to enable a new user\\'s already provisioned mailbox in Veritas Enterprise Vault 12.x ? (Select two.)

- A. run the Enable Mailbox for Archiving Task and configure Automatic Enabling for the Exchange Server
- B. run the Exchange Mailbox Archiving Task and configure Automatic Enabling for the Provisioning Group
- C. run the Enable Mailboxes for Archiving wizard
- D. run the Exchange Mailbox Archiving Task and configure Automatic Enabling for the Exchange mailbox
- E. run the Enable Exchange Archiving Task wizard

Correct Answer: BC

#### **QUESTION 12**

Which two tasks must be performed after configuring the Outlook Web Access (OWA) Data Access account? (Select two.)

- A. Run the Provisioning task
- B. Run the Exchange Mailbox Archiving task
- C. Restart the Admin Service
- D. Restart the Directory Service

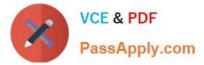

E. Synchronize all mailboxes

Correct Answer: CE

# **QUESTION 13**

An administrator is assigned the Exchange Admin role to access the Enterprise Vault Administration Console.

Which two Administration Console containers are available for management for this administrator? (Select two.)

- A. Personal Store Management (PST)
- **B.** Desktop Policies
- C. Index servers
- D. Journal archives
- E. Client Access Provisioning

Correct Answer: BD

# **QUESTION 14**

How should an administrator eliminate automated out-of-office messages from the mailbox archives?

- A. remove the "IPM. Note. Rules.Oof. Template.Microsoft" message class in the Enterprise Vault Directory properties.
- B. set a classification rule using the "evaction.discard" property and a short retention category.
- C. click on the "do not archive pen reminder" setting in the Enterprise Vault Mailbox archiving policy .
- D. define the "TAG=IPM.Note.Rules.Oof.Template.Microsoft" property in the Custom Properties.xml file.

Correct Answer: D

## **QUESTION 15**

Which task is responsible for enabling mailboxes for archiving if "Automatically enable mailboxes" is selected in the properties of the Provisioning Group?

- A. the Exchange Provisioning task
- B. the Client Access Provisioning task
- C. the Exchange Mailbox Archiving task
- D. the Exchange Mailbox Synchronization task
- Correct Answer: C

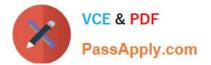

Latest VCS-322 Dumps

VCS-322 VCE Dumps

VCS-322 Practice Test